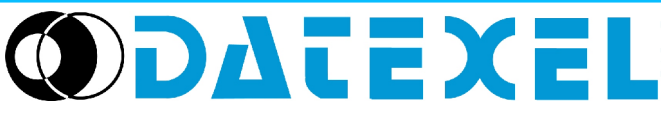

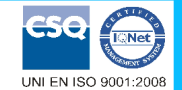

**Convertitore universale configurabile da P.C. con comando di disabilitazione uscita**

Via monte Nero, 40/B – 21049 TRADATE (VA) ITALY Tel: +39 (0)331841070 Fax:+39 (0)331841950 - e-mail[:datexel@datexel.it](mailto:datexel@datexel.it) - [www.datexel.it](http://www.datexel.it/) **DAT 2115/SEL CARATTERISTICHE - Ingresso configurabile per RTD, TC, mV, V, mA, Resistenza e Potenziometro - Uscita configurabile in corrente o tensione - Abilitazione/disabilitazione uscite su comando SEL - Configurabile da Personal Computer - Elevata precisione - Riconfigurabile in campo - EMC conforme - Marchio CE - Adatto al montaggio su binario DIN conforme a EN-50022 ed EN-50035**

# **DESCRIZIONE GENERALE**

Il convertitore DAT 2115/SEL è in grado di svolgere svariate funzioni quali: misura e linearizzazione della caratteristica di temperatura con sonde a RTD, conversione di una variazione lineare di resistenza, conversione di un segnale in corrente attivo standard, conversione di un segnale di tensione, anche proveniente da un potenziometro connesso al suo ingresso; il DAT 2115/SEL è inoltre in grado di misurare e linearizzare le termocoppie standard effettuando al proprio interno la compensazione del giunto freddo. I valori misurati vengono convertiti, in funzione della programmazione, in segnali normalizzati in corrente o tensione. Il dispositivo garantisce una elevata precisione ed una misura molto stabile sia nel tempo che in temperatura. Il DAT2115/SEL è una versione speciale del dispositivo standard in cui è possibile disabilitare l' uscita per mezzo di un comando digitale denominato SEL. Applicando una tensione positiva sul morsetto di SEL, l' uscita del dispositivo viene posta in uno stato di alta impedenza permettendo così la connessione in parallelo con altri dispositivi selezionando l' uscita di quello desiderato. La programmazione avviene tramite Personal Computer attraverso il programma di configurazione PROSOFT, sviluppato da DATEXEL ed operante su sistema operativo Windows™; è possibile configurare il convertitore in modo da poterlo interfacciare con i sensori più usati.

Nel caso in cui si presenti la necessità di utilizzare un sensore con una caratteristica di uscita non standard è possibile eseguire, via software, una linearizzazione "Custom" (per punti) in modo da ottenere in uscita un segnale linearizzato. Per le sonde RTD e Resistenza è possibile effettuare la compensazione del cavo con connessione a tre o quattro fili, mentre per le sonde a Termocoppia si ha la possibilità di impostare la compensazione del giunto freddo ( CJC ) come interna od esterna. E' possibile impostare i valori di inizio e fondo scala delle misure di ingresso ed uscita in qualsiasi punto della scala. E' inoltre disponibile l' opzione di allarme sensore interrotto con impostazione del valore di uscita come fuori scala alto o fuori scala basso.

Il DAT 2115/SEL è conforme alla direttiva 2004/108/CE sulla compatibilità elettromagnetica.

Esso è alloggiato in un contenitore plastico di 12,5 mm di spessore adatto al montaggio su binario DIN conforme agli standard EN-50022 ed EN-50035 .

## **ISTRUZIONI DI IMPIEGO**

Il convertitore DAT2115/SEL deve essere alimentato con una tensione continua compresa tra i valori di 18 e 30 V che deve essere applicata tra i morsetti R(+Vdc) e Q (GND) come illustrato nella sezione "Collegamenti lato alimentazione ".

Il segnale di uscita, in tensione o corrente, è misurabile tra i morsetti N (OUT ) ed M (GND), come illustrato nella sezione "Collegamenti lato uscita". Il comando di SEL (segnale 4÷30 Vcc) deve essere applicato tra i morsetti O (SEL) e M (GND) come illustrato nella sezione "Collegamento SEL" ; se questa funzione non è utilizzata lasciare il morsetto O aperto oppure collegarlo al morsetto M (GND) in modo da lasciare il dispositivo in condizione di misura.

Le connessioni di ingresso devono essere effettuate in base a quanto indicato nella sezione "Collegamenti lato ingresso".

Per la fase di configurazione, calibrazione e le modalità di installazione del convertitore fare riferimento alle sezioni " Configurazione e calibrazione DAT2115/SEL " e "Istruzioni per l' installazione".

#### **SPECIFICHE TECNICHE (Tipiche a 25 °C e nelle condizioni nominali)**

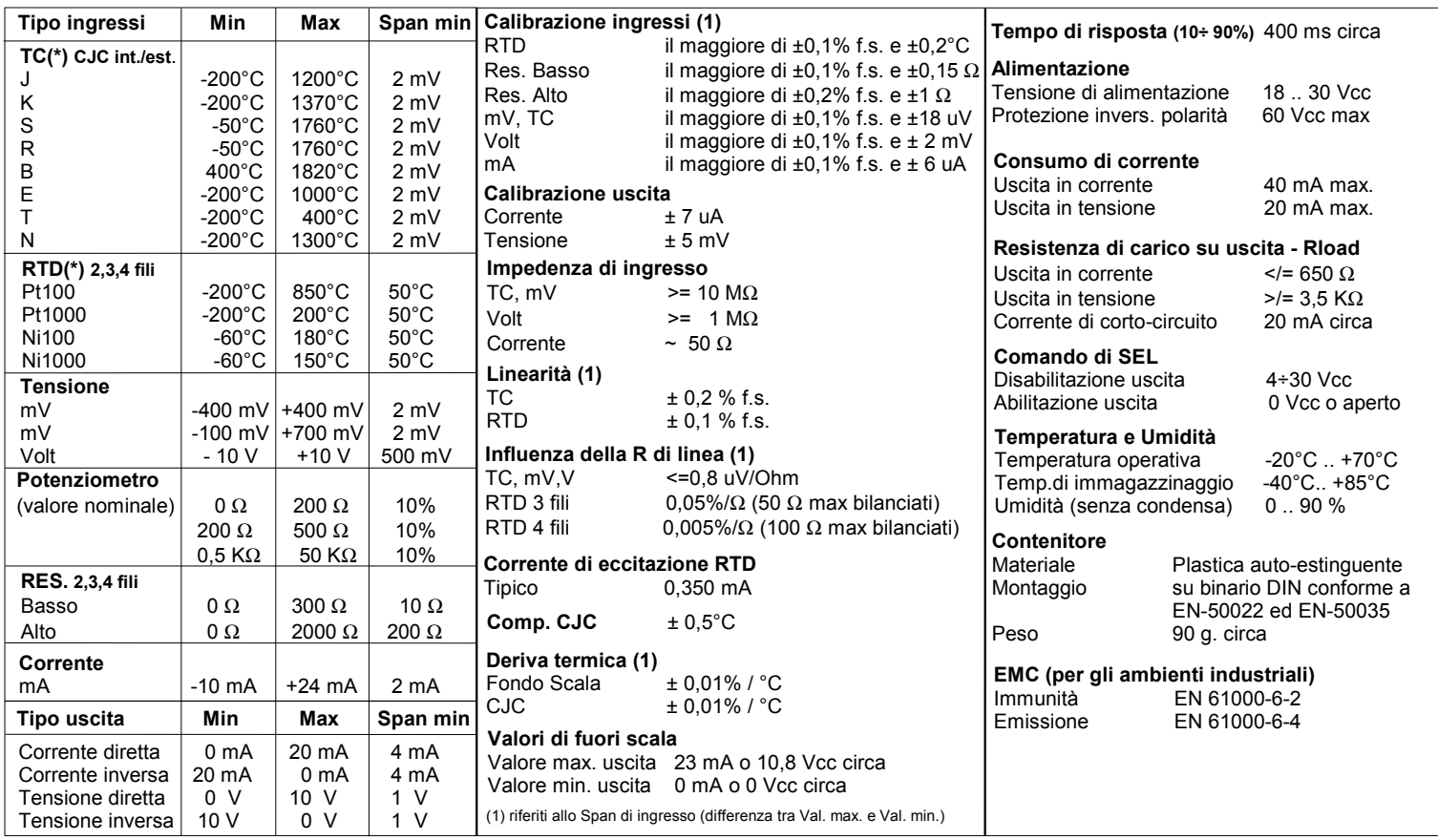

(\*) Per i sensori di temperatura è possibile impostare la scala di misura anche in °F; per eseguire la conversione utilizzare la seguente formula: °F = (°C\*9/5)+32)

## **CONFIGURAZIONE E CALIBRAZIONE DAT 2115/SEL**

#### *Attenzione: durante queste fasi il dispositivo deve sempre essere alimentato.*

#### **- CONFIGURAZIONE**

1) Alimentare il DAT2115/SEL con un alimentatore con valore di uscita 18 ÷ 30V.

2) Aprire il frontalino plastico di protezione sul lato frontale del DAT 2115/SEL.

3) Collegare l' interfaccia PRODAT al Personal Computer ed al dispositivo sul connettore PGRM (vedasi sezione PROGRAMMAZIONE DAT2115/SEL).

4) Aprire il programma di configurazione PROSOFT.

5) Impostare i dati di programmazione.

6) Inviare i dati di programmazione al dispositivo.

# **- CONTROLLO DELLA CALIBRAZIONE**

*Con programma PROSOFT in esecuzione:*

1) Collegare in ingresso un simulatore impostato con i valori di inizio e fondo scala relativi alla grandezza elettrica oppure al sensore di temperatura da misurare.

2) Portare il simulatore al valore di inizio scala.

3) Verificare che il DAT2115/SEL fornisca il valore minimo di uscita impostato.

4) Portare il simulatore al valore di fondo scala.

5) Verificare che il DAT2115/SEL fornisca il valore massimo di uscita impostato.

6) Nel caso in cui sia necessario regolare i valori descritti nei punti 3 e 5, agire sui regolatori ZERO e SPAN presenti nel programma PROSOFT.

La variazione da introdurre deve essere calcolata come percentuale del campo scala di ingresso .

7) Programmare il dispositivo con i nuovi parametri di regolazione inseriti.

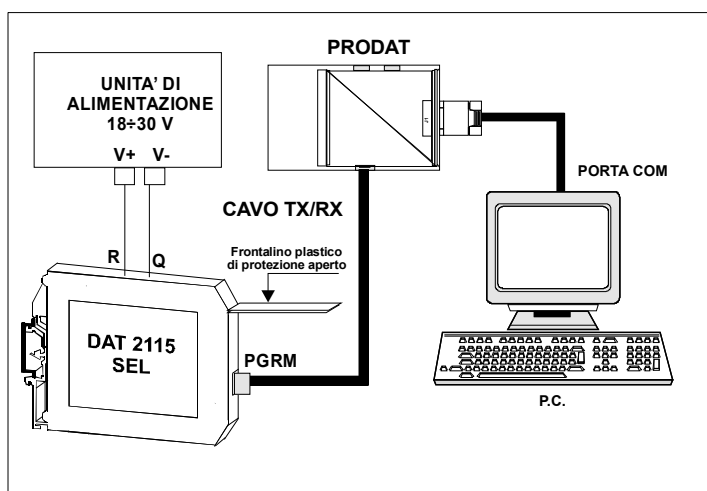

# **DIMENSIONI (mm) & CONNETTORE PGRM**

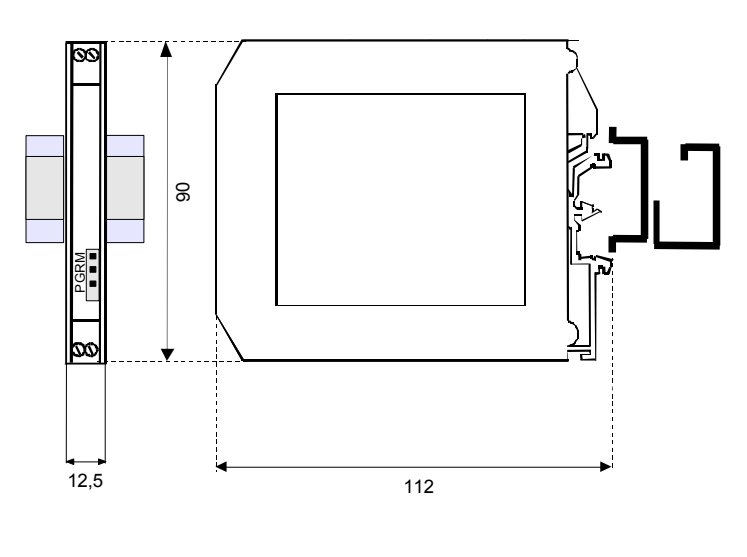

## **ISTRUZIONI PER L' INSTALLAZIONE**

**Il dispositivo DAT2115/SEL è adatto al montaggio su binario DIN in posizione verticale. Occorre installare il dispositivo in un luogo non sottoposto a vibrazioni.**

**Si raccomanda inoltre di non far passare il cablaggio in prossimità di cavi per segnali di potenza.**

## **COLLEGAMENTI DAT2115/SEL**

#### **COLLEGAMENTI LATO INGRESSO**

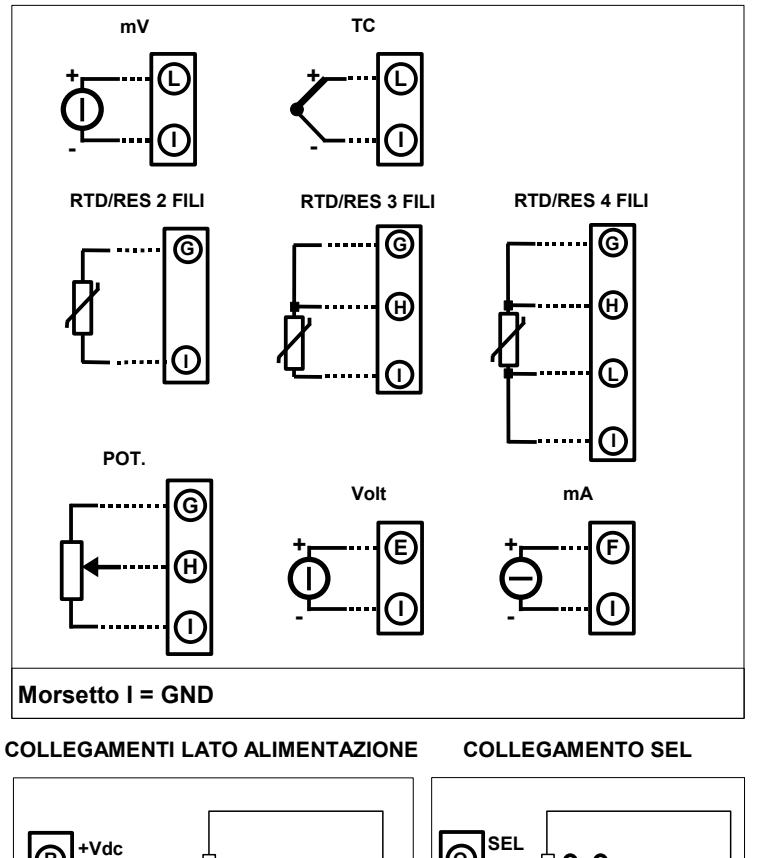

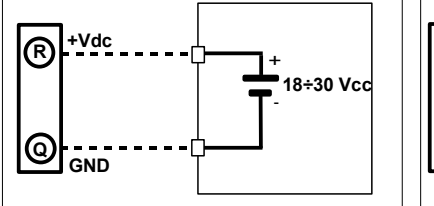

# **4÷30Vcc** + **O M GND**

#### **COLLEGAMENTI LATO USCITA**

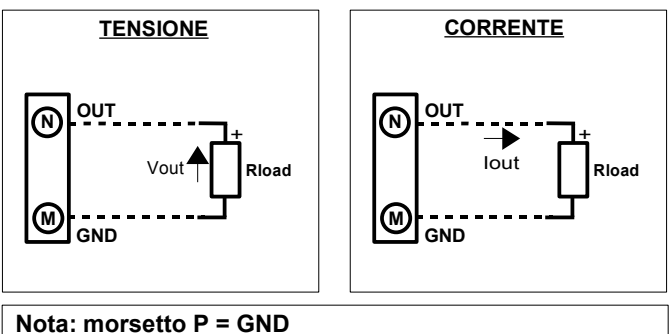

# **COME ORDINARE**

Il dispositivo viene fornito nella configurazione richiesta dal cliente in fase di ordine. Nel caso in cui la configurazione del dispositivo non sia specificata, i parametri di funzionamento saranno da impostare a cura dell' utilizzatore.

Fare riferimento alla sezione "Specifiche Tecniche" per i campi scala di ingresso ed uscita.

#### **ESEMPIO DI CODICE D' ORDINE:**

**DAT 2115/SEL / Pt100 / 3 fili / 0 ÷ 200 °C / L.S. / 4 ÷ 20 mA / Fuori scala Alto** Tipo di sensore Impostazione fuori scala Alto o Basso

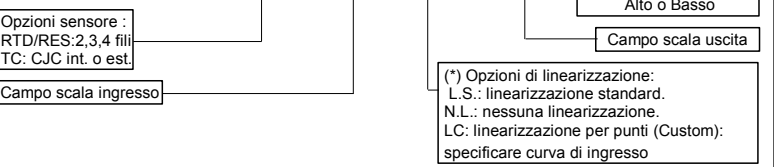

# **PROGRAMMAZIONE DAT2115/SEL**